Landesamt für Natur. **Umwelt und Verbraucherschutz** Nordrhein-Westfalen

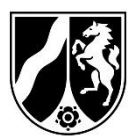

Hinweis: Für dieses Antragsverfahren ist eine Öko-Zertifizierung inklusive Kontrollbereich "C" obligatorisch. Eine Antragsstellung ist ausschließlich für Importeure oder Erstempfänger von Bio- bzw. **Öko-Produkten** notwendig.

## **Antrag**

**auf Erteilung von Zugangsrechten zum Datenbanksystem** 

**TRACES NT nach Artikel 13c der VO (EG) Nr. 1235/2008**

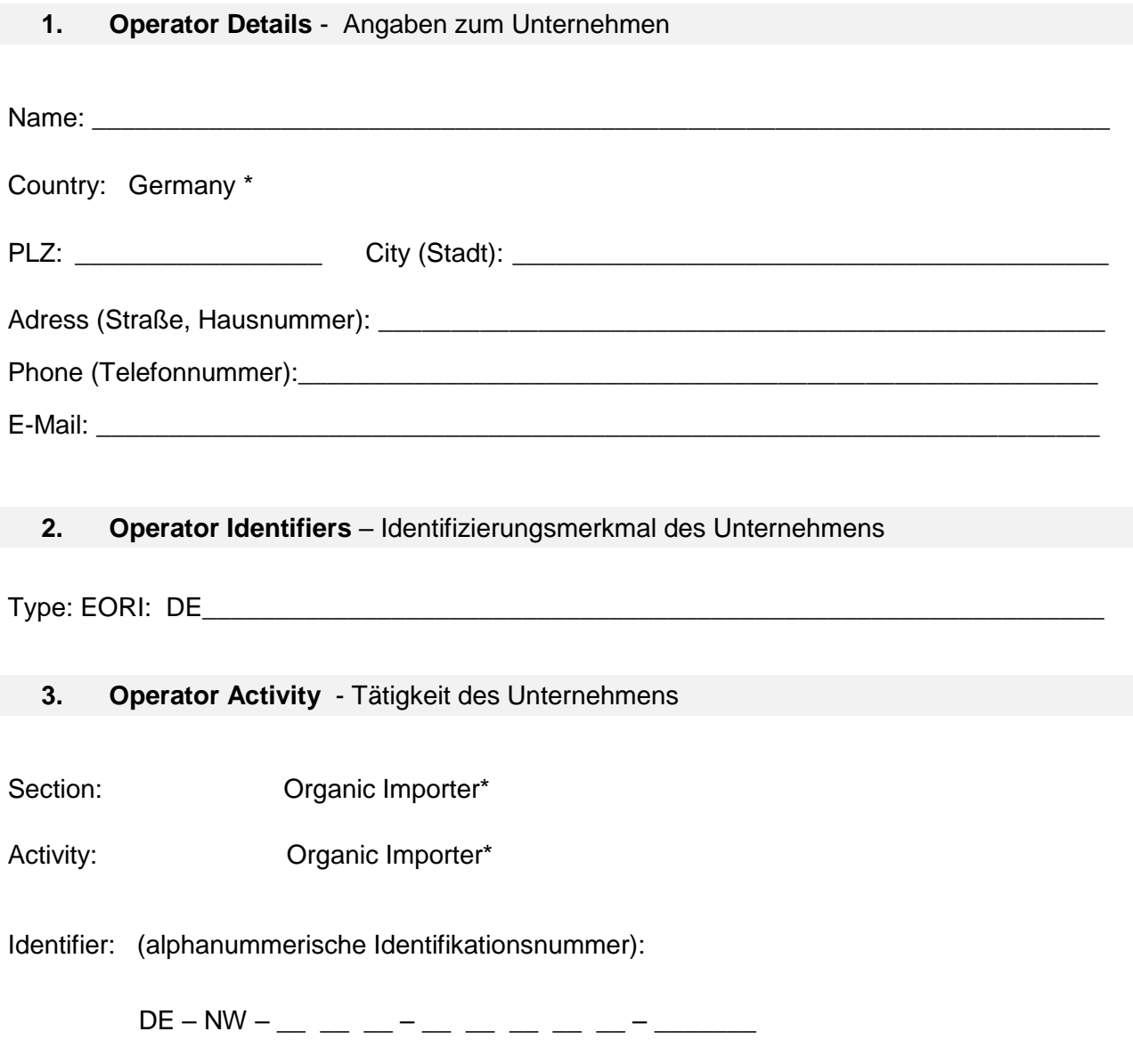

Control Body (Öko-Kontrollstelle):

**4. User - Benutzer** (in der Datenbank als Administrator zur Freigabe eingetragen)

User (Name, Vorname): \_\_\_\_\_\_\_\_\_\_\_\_\_\_\_\_\_\_\_\_\_\_\_\_\_\_\_\_\_\_\_\_\_\_\_\_\_\_\_\_\_\_\_\_\_\_\_\_\_\_\_\_\_\_\_\_\_\_

E-Mail-Adresse: \_\_\_\_\_\_\_\_\_\_\_\_\_\_\_\_\_\_\_\_\_\_\_\_\_\_\_\_\_\_\_\_\_\_\_\_\_\_\_\_\_\_\_\_\_\_\_\_\_\_\_\_\_\_\_\_\_\_\_\_\_\_\_\_

**Hiermit beantrage ich für das oben genannte Unternehmen mit der/m aufgeführten Benutzer\*in Zugangsrechte zum Datenbanksystem TRACES NT gemäß Art. 13c VO (EG) Nr. 1235/2008. Die entsprechenden Angaben wurden bereits im Portal unter https://webgate.ec.europa.eu/tracesnt/login hinterlegt.**

**Mir ist bekannt, dass die Bescheidung des Antrags durch das LANUV gebührenpflichtig ist.**

Ort, Datum und Unterschrift der Antragstellerin / des Antragstellers

## **Der ausgefüllte Antrag ist zu senden an:**

Landesamt für Natur, Umwelt- und Verbraucherschutz NRW FB 82 / Ökolandbau, Postfach 10 10 52, 45610 Recklinghausen Fax 02361 – 305 59920 E-Mail: 82-oeko@lanuv.nrw.de